### Real-time modeling and reporting of beach water quality on the Great Lakes

Laura De Cicco<sup>1</sup>, David Sibley<sup>1</sup> Steve Corsi<sup>2</sup>, Rebecca Carvin<sup>2</sup> Nathaniel Booth<sup>3</sup>

<sup>1</sup> USGS Center for Integrated Data Analytics (CIDA) <sup>2</sup> USGS Wisconsin Water Science Center <sup>3</sup> USGS Office of Water Information

Speaker: Daniel Sullivan2

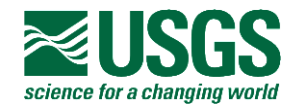

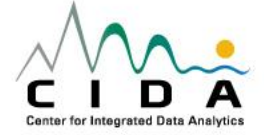

## **Introduction**

- The overall mission is to provide science-based information and methods to:
	- More accurately make beach closure and advisory decisions
	- Understand the sources and physical processes affecting beach contaminants
	- Understand how science-based information can be used to mitigate and restore beaches and protect the public.
- Empirical models have been developed to predict *E. coli* concentrations (a surrogate for water quality) in nearshore waters based on environmental data (such as rainfall, water current, turbidity, and temperature)

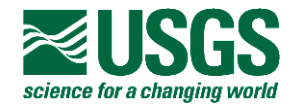

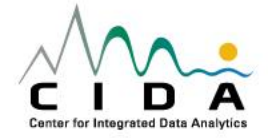

## **Introduction**

- An amazing amount of data is available for creating environmental models. However:
	- many sources
	- many formats
	- many period of records and resolutions
- In order to create and implement real-time models, a tool was needed to efficiently discover, acquire, and process these diverse data sets
- **En**vironmental **D**ata **D**iscovery **a**nd **T**ransformation (EnDDaT) was designed to fit this need

http://cida.usgs.gov/enddat/

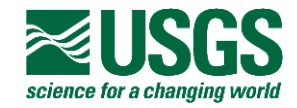

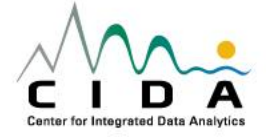

### **Sorting data from multiple web sources can be daunting**

#### Thredds / OPeNDAP / NetCDF

Dataset {

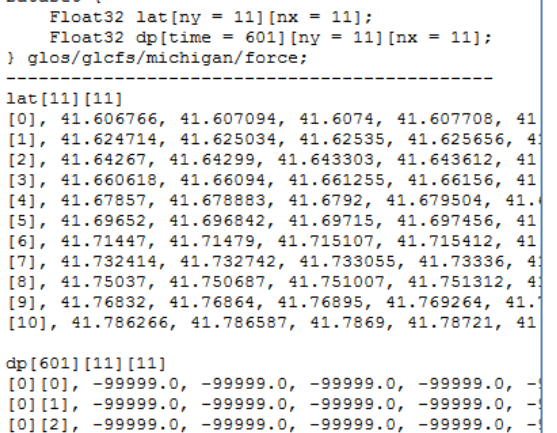

#### XML (WaterML2, WQX)

<wml2:Collection xsi:schemaLocation="http://www.opengis.ne <gml:identifier codeSpace="http://nwis.waterdata.usgs.gov/N <gml:name codeSpace="http://nwis.waterdata.usgs.gov/NJ/nv  $-\le$ wml2:metadata> - <wml2:DocumentMetadata gml:id="doc.USGS.MP.USGS -<gml:metaDataProperty xlink:href="contact"> <gml:GenericMetaData>http://cida.usgs.gov</gml:G </gml:metaDataProperty>  $\le$ wml2:generationDate>2012-10-09T10:37:58</wml2:g <wml2:version xlink:href="http://www.opengis.net/wate </wml2:DocumentMetadata>  $\le$ /wml2:metadata> - <wml2:observationMember> -<om:OM\_Observation gml:id="obs.USGS.01446500"> -<om:metadata>

#### -<wml2:ObservationMetadata>

#### csv, tab-delimited

OrganizationIdentifier, OrganizationFormalNam tivityStartTime/Time,ActivityStartTime/Time ureValue, ActivityDepthHeightMeasure/MeasureI thHeightMeasure/MeasureUnitCode, ActivityBott vityConductingOrganizationText, MonitoringLoo hod/MethodIdentifier, SampleCollectionMethod, nditionText, CharacteristicName, ResultSample) StatisticalBaseCode, ResultValueTypeName, Resu ue, ResultCommentText, USGSPCode, ResultDepthH ubjectTaxonomicName, SampleTissueAnatomyName thod/MethodName, MethodDescriptionText, Labora

- EnDDaT deals with the issues that tend to always come up:
	- Parsing
	- Sorting
	- Missing data
	- Time zones
	- Daylight savings

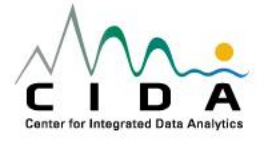

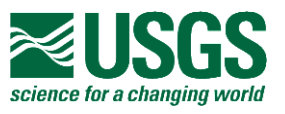

## EnDDaT Introduction

- Discover available data within a specified area around a point location
- Gather data from multiple sources
- Sort data
- Process data
	- resolve vectors based on orientation
	- moving window: mean, minimum, maximum, summation
- Export data (tab or csv delimited, interactive graph)

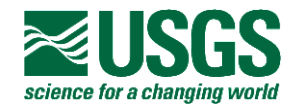

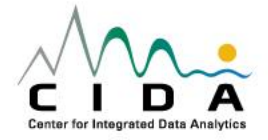

### EnDDaT Home Page

#### Environmental Data Discovery and Transformation - Version 1.3.15

ha b

Access and Integrate Environmental Observations for Coastal Decision Support

transforms, and processing data.

#### Overview

#### **EnDDaT Resources**

Data Discovery **Introduction** User Guide **NWIS Plotting Tool Version Updates** 

**Begin Data Discovery** 

**User Guide** 

significantly. As a result, efficient wata discovery, aggregation and processing can be a barrier to environmental modeling efforts. For example, in order to develop near-shore water quality fore, asting models, which are of cen times used to predict bacteria concentrations at recreational beaches, two to five

years of historical data is commonly needed for model driven and model predicted parameters. Furthermore, real-time or near real-time data is necessary to

possible (< 6 hours) is necessary in order to pi dict the bacter's concentrations for that day at a particular beach. To meet these needs associated with

EnDDaT is not the owner or provider of any data. Instear, EnDDaT withers data from a variety of data providers. The data providers are listed on the left

environmental modeling, the Environmental Data L'ecovery and Transformation (EnDDaT) tool was developed with the capabilities of retrieving publicly available data resources through standard Web servi es, agg egating the disparate data sources, and processing the data through a single Web-accessible user interface. In addition, the tool provides a variety of out ut formats and data visualization tools. Therefore, these capabilities aid in model development

run models for accurate and time-relevant recasting. In order to run the model from the previous example, real-time data with as little lag time as

and implementation by allowing scientists to efficiently obey 1, aggregate and manipulate the data necessary for these purposes.

Welcome to the Environmental Data Discovery and Transformation (EnDDaT) service. EnDDaT is a tool used to discover data from our natural environment.

This tool accesses data from a variety of data sources, compiles and processes the data, and performs common transformations. The end result is that

environmental data from multiple sources is sorted into a single table. See the user quide for step-by-step instructions on obtaining data, specifying

#### Data Sources NWIS Web

NWIS WaterML2

#### Motivation As environmental models have become more intricate and comprehensive, the amount of data necessary to build and run the models has increased

**GLCFS Data Water Quality Portal NDBC NCDC** GDP Precipitation

#### **Related Resources**

**GLRI** 

#### GLOS

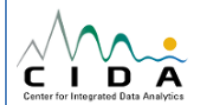

side bar. EnDDaT has been designed especially to gathe data that use, recognized web standards such as SOS, WOX, and Thredds. However, if data is deemed useful for environmental modeling, custom data gathering tools an. data parsers can be included.

#### Feedback

Data Sources

Questions, comments, and requests are welcome. Pl ase email enddat@usgs.gov

#### • <http://cida.usgs.gov/enddat/>

- Home page lets you jump right into Data Discovery
- Or, go to the User Guide

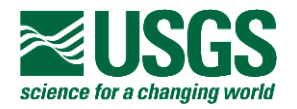

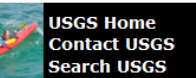

## Data Discovery

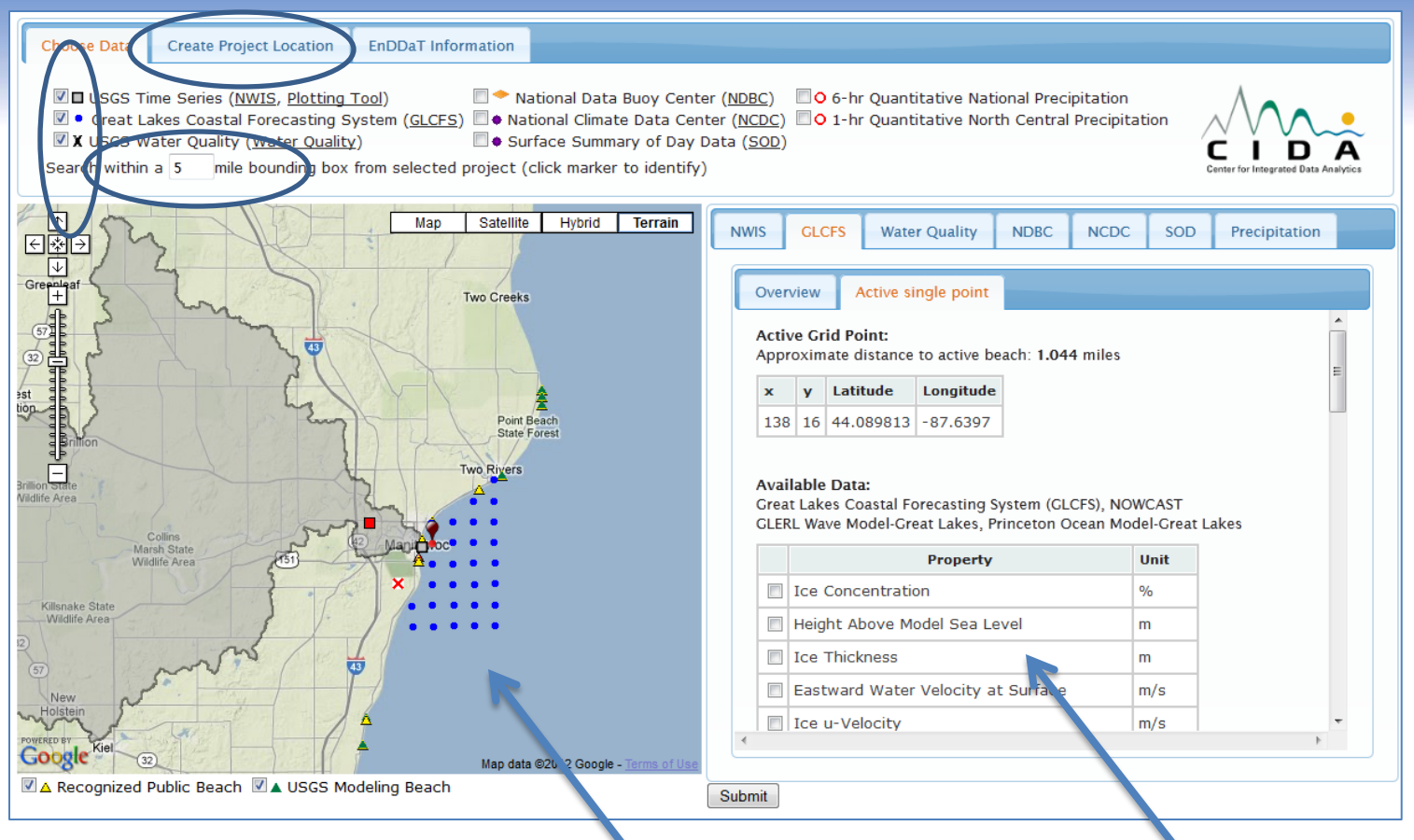

- Boints show entral protection and the location of available data
- **Fred an bounding the available data is displayed in a table**
- Choose data to discover

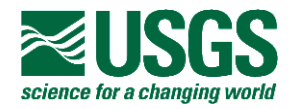

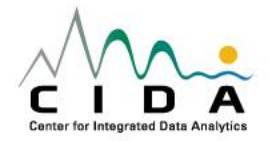

## Currently Available Data

#### USGS NWIS: daily/continuous ('real-time')

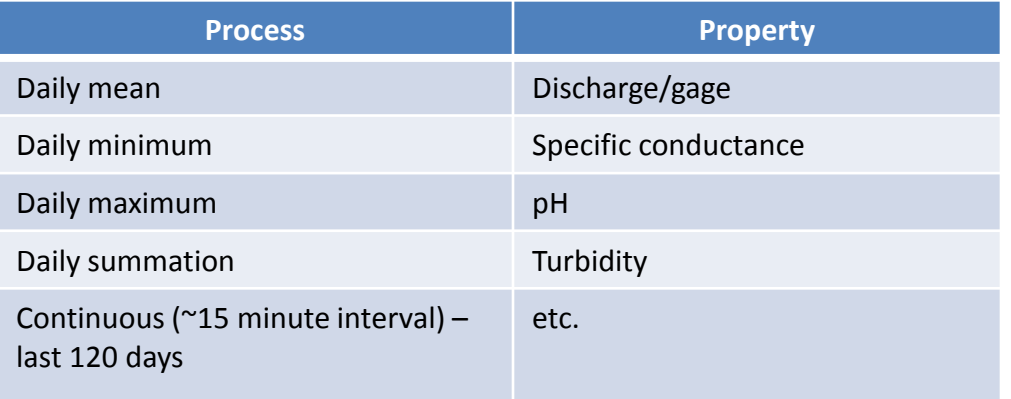

#### USGS NWIS: water quality

![](_page_7_Picture_134.jpeg)

#### NOAA: Great Lakes Coastal Forecasting System

![](_page_7_Picture_135.jpeg)

ce for a changing work

#### National RFC QPE Mosaic\*

![](_page_7_Picture_136.jpeg)

\* National River Forecasting Center Quantitative Precipitation Estimation: - radar-indicated, rain verified, and corrected precipitation estimates

![](_page_7_Picture_10.jpeg)

## **Refine data request**

![](_page_8_Figure_1.jpeg)

- Choose requested time range
- Pick output format
- Pick output time zone
	- Optionally upload temporal filter file
		- data output could match survey data
	- Review data choices

![](_page_8_Picture_8.jpeg)

## **Processing Options**

![](_page_9_Figure_1.jpeg)

Refine data request:

- Choose raw data
- Choose temporal processing
- Choose vector processing
- Choose to download the data now

Or:

• Generate the URL to call the data in other

This final URL generation is the key output for running real- programs time models. Users do not need to use the user-interface each time to gather data, just know and understand the URL

![](_page_9_Picture_10.jpeg)

## Interactive Option

![](_page_10_Figure_1.jpeg)

Interactive graphs:

• While not useful for running real-time models, EnDDaT also has an option to view the requested data with an interactive graph

![](_page_10_Picture_4.jpeg)

### Modeling Capabilities: Using diverse data in nowcast models

- The user interface on the web is one part of the overall EnDDaT functionality
- The tools on the previous slides are all very useful for discovering and obtaining the data to create nowcast models
- A 'modeling calculator' connected to the Great Lakes Beach Health Database was created to efficiently run models
- Output is an email sent to all interested parties

![](_page_11_Picture_5.jpeg)

## Beach Model Email

#### Typical email:

```
Using data from 07/02/2012 10:10:00-05:00 (CDT)
Log10(E.coli): 2.11
Estimated E.coli (MPN/100 mls): 129
Probability of Exceedance: 29.8%
Model Inputs:
GLCFS data: Mean over 24 hours, cloud cover : 0.10833776249
NWIS data: Minimum over 72 hours, river discharge at Manitowoc (04085427) : 70
GLCFS data: Mean over 1 hour, significant wave height : 0.15544589
NWIS data: Minimum over 504 hours, river discharge at Manitowoc (04085427) : 48
GLCFS data: Mean over 336 hours water velocity at surface perpendicular to beach : 0.0314
Manually entered data: Turbidity at beach : 1.99
GLCFS data: St. deviation over 672 hours air temperature : 2.4817095203339127885
Manually entered data: Specific conductance at south storm water outfall : 780
Questions, comments, or concerns? Send them to enddat@usgs.gov
We appreciate your help in making a better tool!
The EnDDAT Team
```
- Students go to sampling site, collect data, input it in a database, and click a button to run the model
- This email is sent to the student and beach manager
- If probability of exceedance is greater than 50%, an advisory sign is displayed at the beach

![](_page_12_Picture_6.jpeg)

![](_page_12_Picture_7.jpeg)

## Virtual Beach 3.0 Integration

![](_page_13_Picture_31.jpeg)

- Virtual Beach (VB) is software developed by the EPA and USGS used to develop and run environmental models.
- EnDDaT data import was integrated in the latest version of Virtual Beach (3.0), which will be publicly released later this summer

![](_page_13_Picture_4.jpeg)

![](_page_13_Picture_5.jpeg)

## VB 3.0 screen shot with EnDDaT link

![](_page_14_Picture_22.jpeg)

![](_page_14_Picture_2.jpeg)

![](_page_14_Picture_3.jpeg)

## Operational Models

- The USGS currently runs 9 beach models to predict the probability of threshold exceedence for *E.coli* using Great Lakes Beach Health Database
- Wisconsin DNR runs 10 models using Virtual Beach 3.0

![](_page_15_Figure_3.jpeg)

![](_page_15_Picture_4.jpeg)

### Sample Results: Observed vs. Predicted

![](_page_16_Figure_1.jpeg)

Modeling using EnDDaT services Traditional approach using

'yesterday's laboratory result'

![](_page_16_Picture_4.jpeg)

## Conclusions and Future Work

- Gathering, parsing, sorting, and processing data from multiple sources can be a tricky task…especially for running models on a daily or real-time basis
- EnDDaT simplifies this process for web-accessible data
- *E.coli* models on Great Lake beaches are implemented using EnDDaT to gather data
- Future work:
	- We would like to continue to add data sources as resources become available
	- Improve the efficiencies of the data transfer with existing sources

![](_page_17_Picture_7.jpeg)

![](_page_17_Picture_8.jpeg)

# Acknowledgements

ORPP: Ocean Research Priority Plan GLRI: Great Lakes Restoration Initiative USGS Beach Health Program -OH, IN, MI, WI, NY, PA, IL U.S. EPA: ORD

Wisconsin DNR

Many local cooperators

![](_page_18_Picture_4.jpeg)

### Questions: Laura DeCicco: ldecicco@usgs.gov

![](_page_18_Picture_6.jpeg)